# Chapter 3 Vectors

1

### Vectors

### **3-1 VECTORS AND THEIR COMPONENETS**

Vectors and Scalars

Adding Vectors Geometrically

Components of a Vectors

### **3-2 UNIT VECTORS, ADDING VECTORS BY COMPONENETS**

Units Vectors

Adding Vectors by Components

### **3-3 MULTIPLYING VECTORS**

Multiplying Vectors

### Vectors and Scalars

- In physics and engineering we deal with several vector quantities.
- Along a straight line we used a sign (+/-) to indicate direction. However, in three-dimensions, we need to use a vector.
- A **scalar quantity** has magnitude only. Examples are temperature, energy and mass. Scalars are specified by a number with a unit, such as 45°C and 55 kg. They obey the rules of arithmetic and ordinary algebra.
- A **vector quantity** has both direction and magnitude (5 m, north). Velocity, acceleration and electric field are examples of vector quantities. Vectors obey the rules of vector algebra.

### Vectors and Scalars

- The simplest vector quantity is the displacement vector. We represent a displacement from  $A$  to  $B$  by an arrow. This arrow represent the vector graphically.
- A vector can be shifted without changing its value if its length and direction are not changed. These three vectors represent the same change of position!

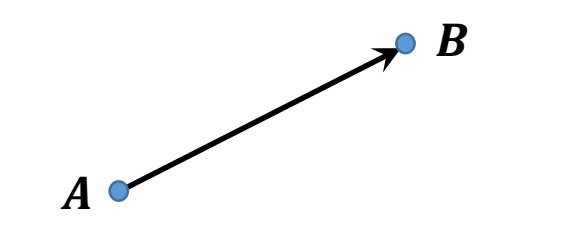

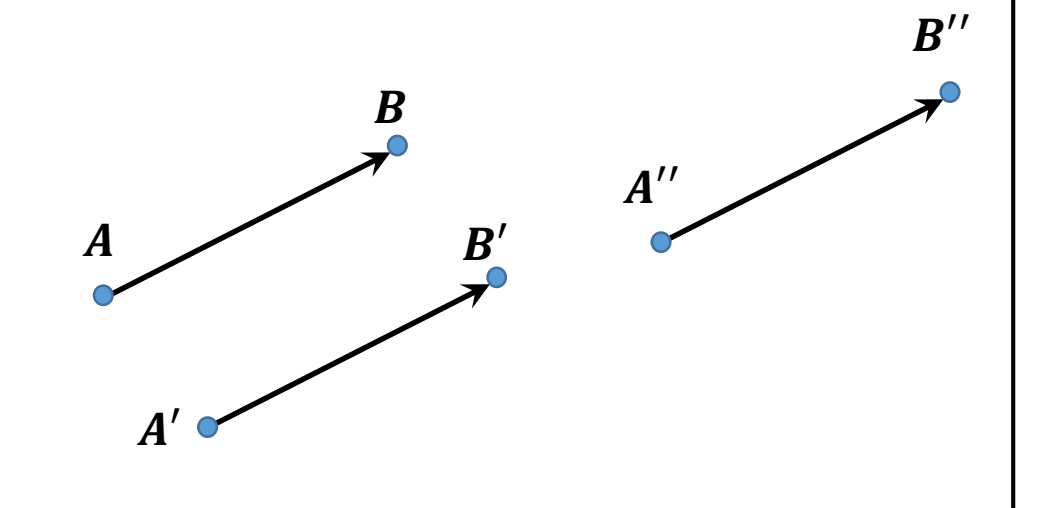

### Vectors and Scalars

- The displacement vector tells us only about the initial and final positions.
	- The three paths represent the same displacement vector.

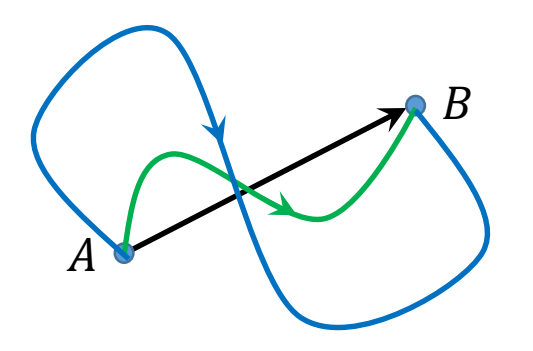

• For a particle that moves from A to B then from B to C, we can represent its overall displacement with two successive displacement vectors:  $AB$  and  $BC$ . The net displacement is a single displacement from  $A$  to  $C$ . We call  $AC$  the **vector** sum or **resultant** of vectors  $AB$ and  $BC$ .

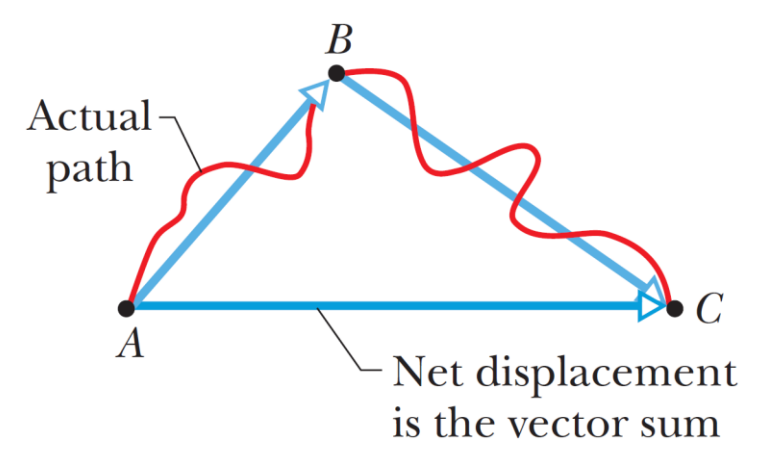

• A vector will be labeled with an arrow over an *italic* symbol, e.g.  $\vec{a}$ . A vector magnitude will be labeled with an *italic* only, e.g.  $a$ .

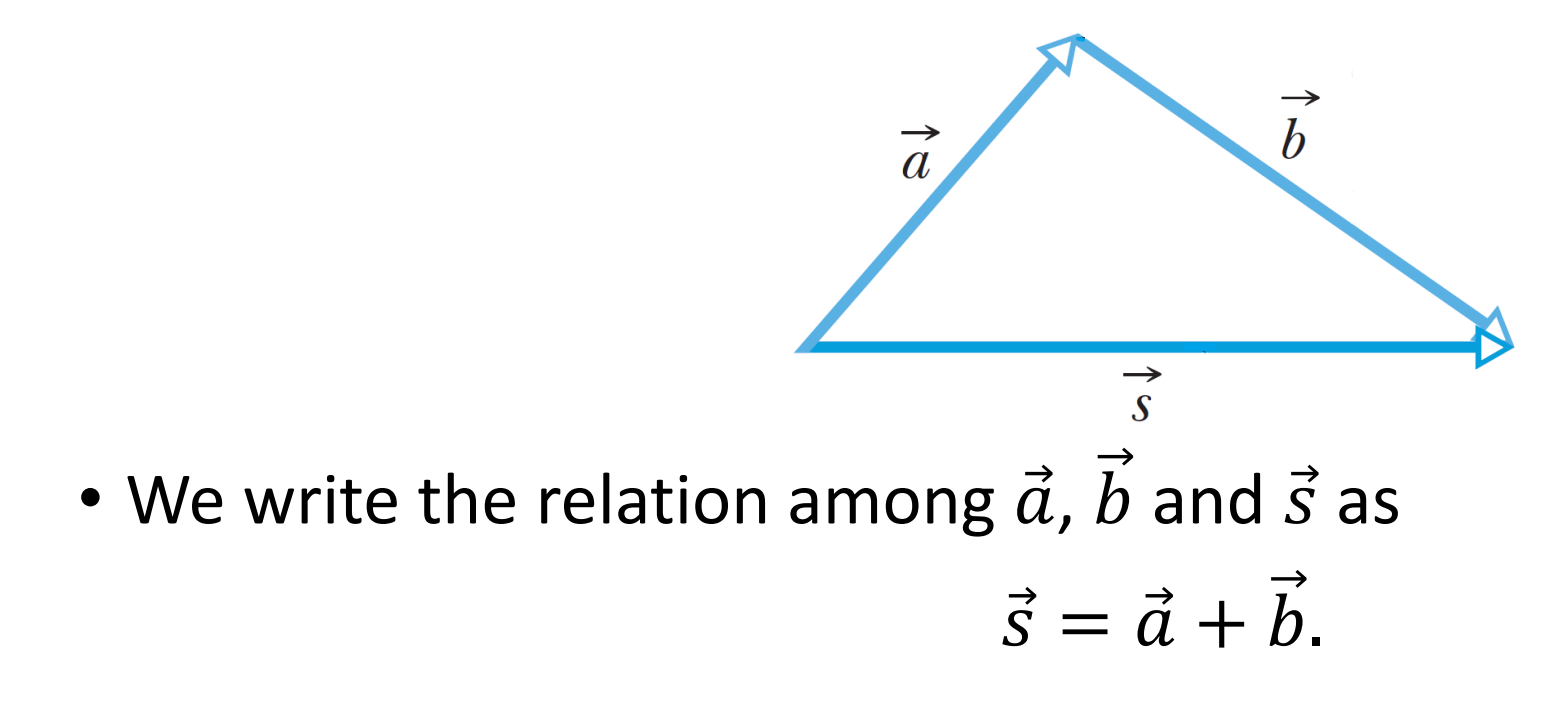

### • **Adding vectors geometrically:**

- 1. We draw  $\vec{a}$  at the right scale and angle.
- 2. We draw  $b$  at the same scale and right angle with its tail at the head of  $\vec{a}$ .

 $\vec{a} + \vec{b} = \vec{b} + \vec{a}.$ 

- 3.  $\vec{s}$  is the vector that connects the tail of  $\vec{a}$  to the head of  $\vec{b}$ .
- Vector addition properties:
	- 1. It is commutative:

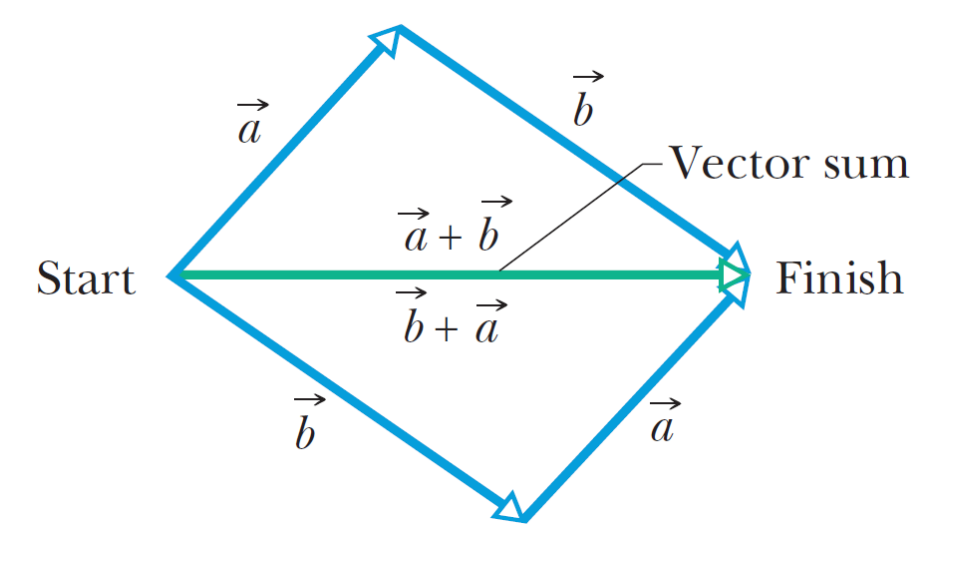

- Vector addition properties:
	- 2. It is associative:

$$
(\vec{a}+\vec{b})+\vec{c}=\vec{a}+(\vec{b}+\vec{c}).
$$

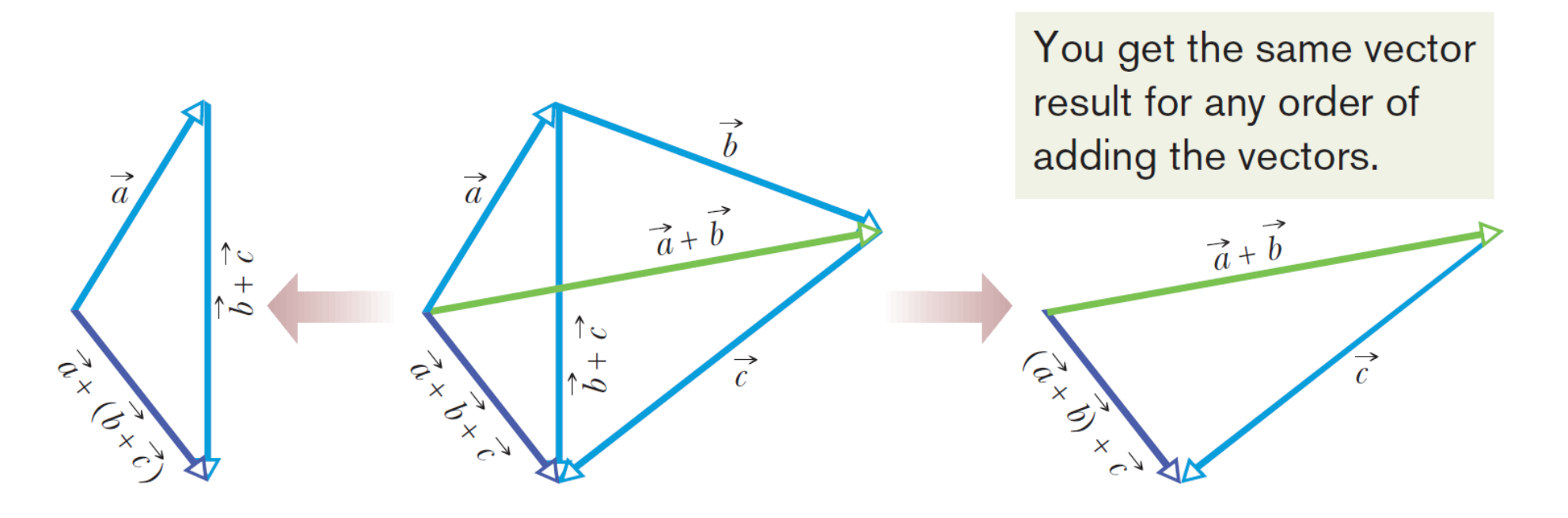

• **Vector Subtraction**

The vector  $-\vec{b}$  is the same as  $\vec{b}$  but with opposite direction.

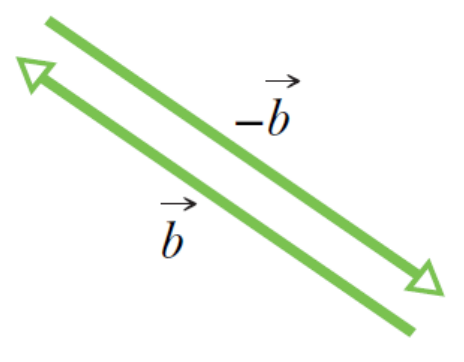

 $\overrightarrow{1}$   $\overrightarrow{1}$ 

$$
b + (-b) = 0.
$$
\nThus adding  $-\vec{b}$  is the same as subtracting  $\vec{b}$ .

• **Vector Subtraction**

$$
\vec{d} = \vec{a} - \vec{b} = \vec{a} + (-\vec{b}).
$$

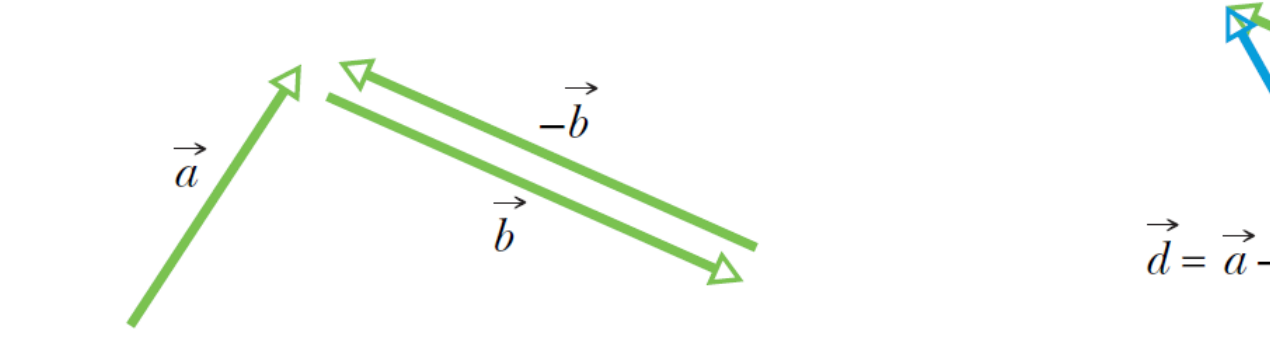

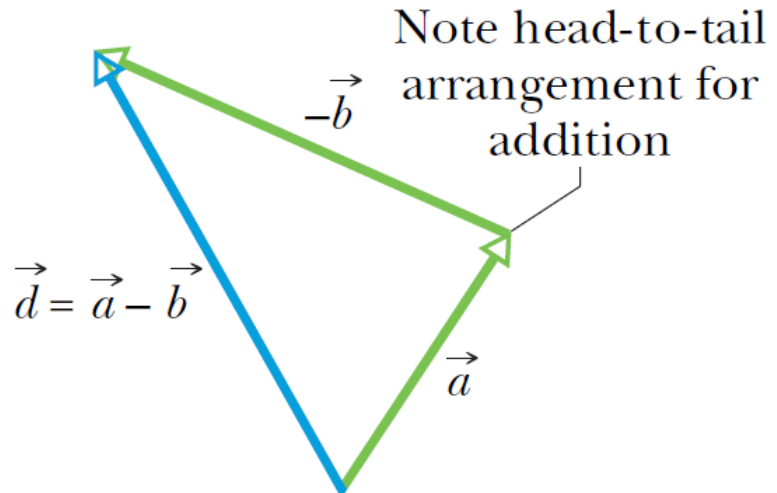

• In a vector equation, we can move terms from one side to the other with a sign change, just like in usual algebra. The equation above can be rewritten as:

$$
\vec{d} + \vec{b} = \vec{a} \text{ or } \vec{a} = \vec{d} + \vec{b}.
$$

### **CHECKPOINT 1**

The magnitudes of displacements  $\vec{a}$  and  $\vec{b}$  are 3 m and 4 m, respectively, and  $\vec{c} = \vec{a} + \vec{b}$ . Considering various orientations of  $\vec{a}$  and  $\vec{b}$ , what is (a) the maximum possible magnitude for  $\vec{c}$  and (b) the minimum possible magnitude?

(a) When  $\vec{a}$  and  $\vec{b}$  are in the same direction;

 $c = a + b = 3 m + 4 m = 7 m$ .

(b) When  $\vec{a}$  and  $b$  are in opposite directions;

 $c = |a - b| = |3 m - 4 m| = 1 m$ .

• A **component** of a vector is the projection of the vector on an axis.

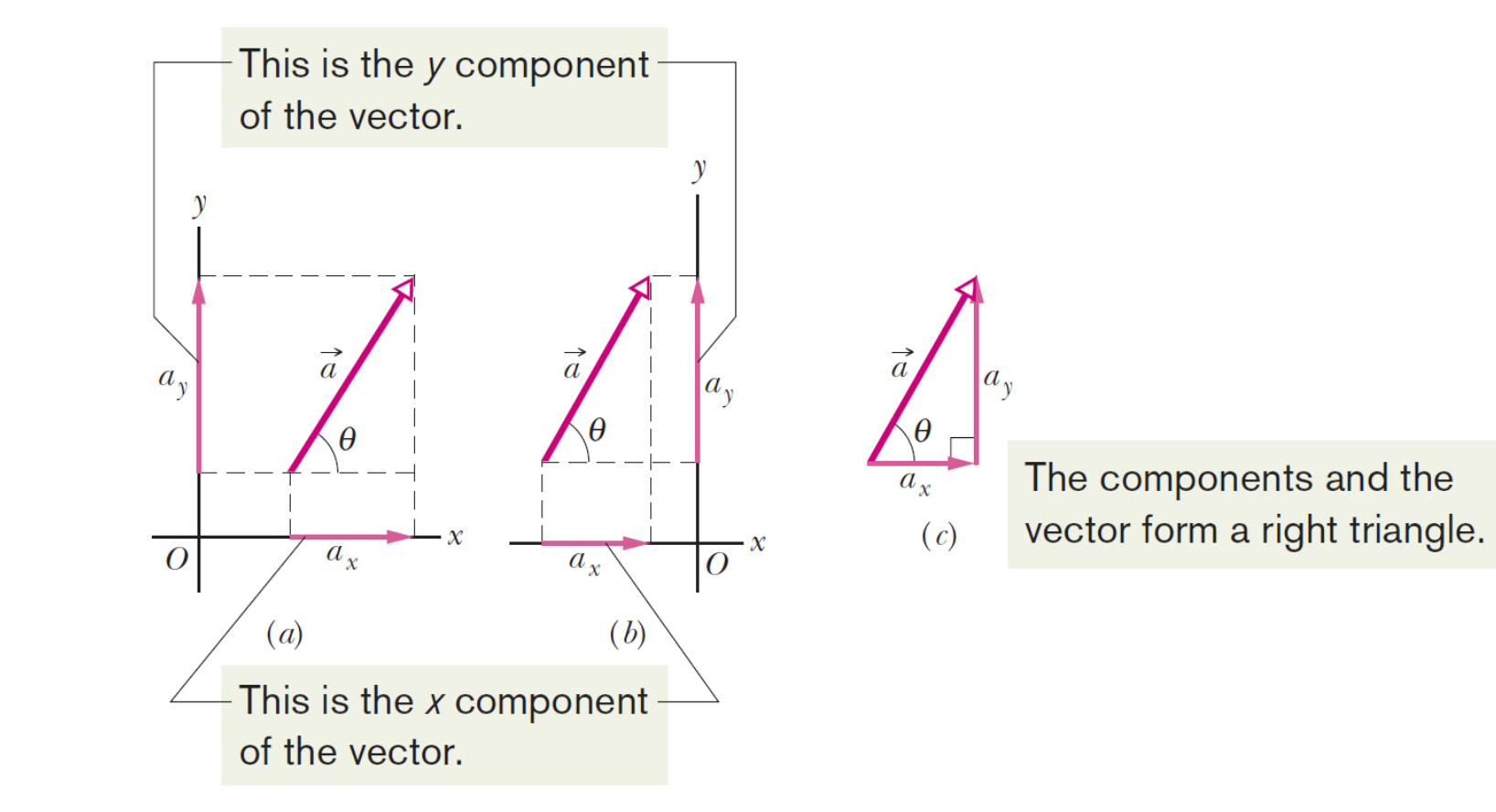

- The process of finding the components of a vector is called **resolving the vector**.
- From the figure we write

 $a_x = a \cos \theta$  and  $a_y = a \sin \theta$ .

- $\theta$  is the angle  $\vec{a}$  makes with the positive *x*-axis.
- A vector  $\vec{a}$  is determined completely either by
	- 1.  $a$  and  $\theta$ , or
	- 2.  $a_x$  and  $a_y$ .

The two are related by

$$
a = \sqrt{a_x^2 + a_y^2} \text{ and } \tan \theta = \frac{a_y}{a_x}.
$$

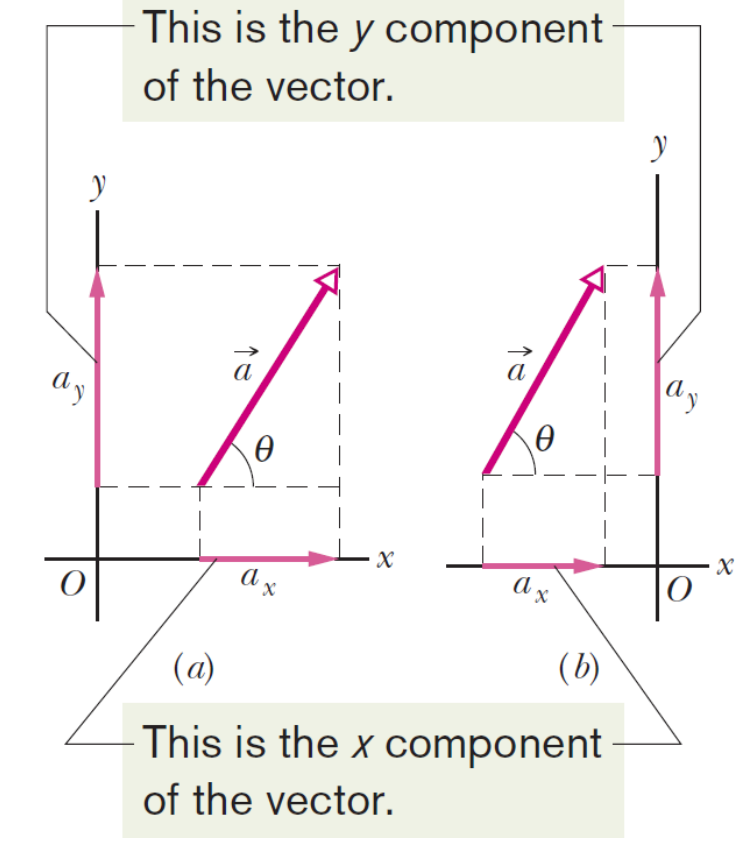

#### **Checkpoint 2**

In the figure, which of the indicated methods for combining the x and y components of vector  $\vec{a}$  are proper to determine that vector?

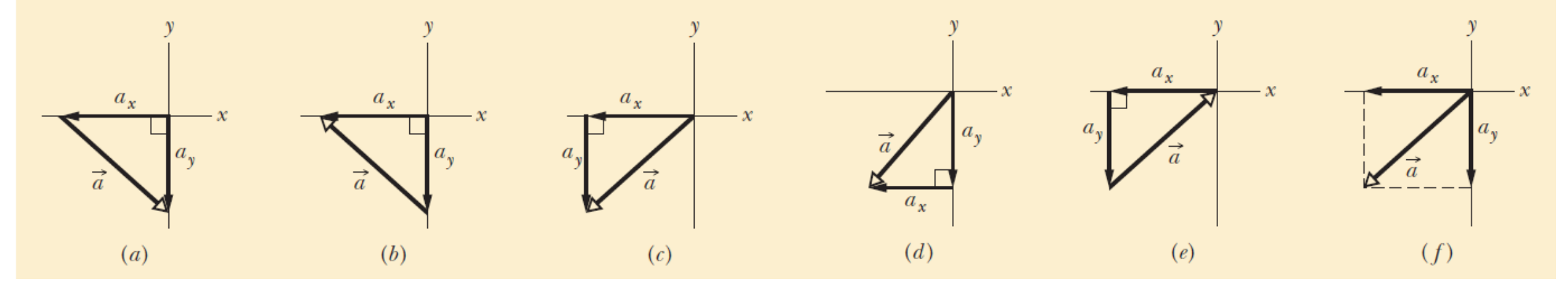

c, d & f

**Example 1:** A small airplane leaves an airport on an overcast day and is later sighted 215 km away, in a direction making an angle of 22° east of due north. How far east and north is the airplane from the airport when sighted?

 $\theta = 90^{\circ} - 22^{\circ} = 68^{\circ}$ 

 $d_x = d \cos \theta = (215 \text{ km}) (\cos 68^\circ) = 81 \text{ km}.$  $d_y = d \cos \theta = (215 \text{ km}) (\sin 68^\circ) = 199 \text{ km}$  $\approx 200$  km.

The airplane is 81 km east and 200 km north.

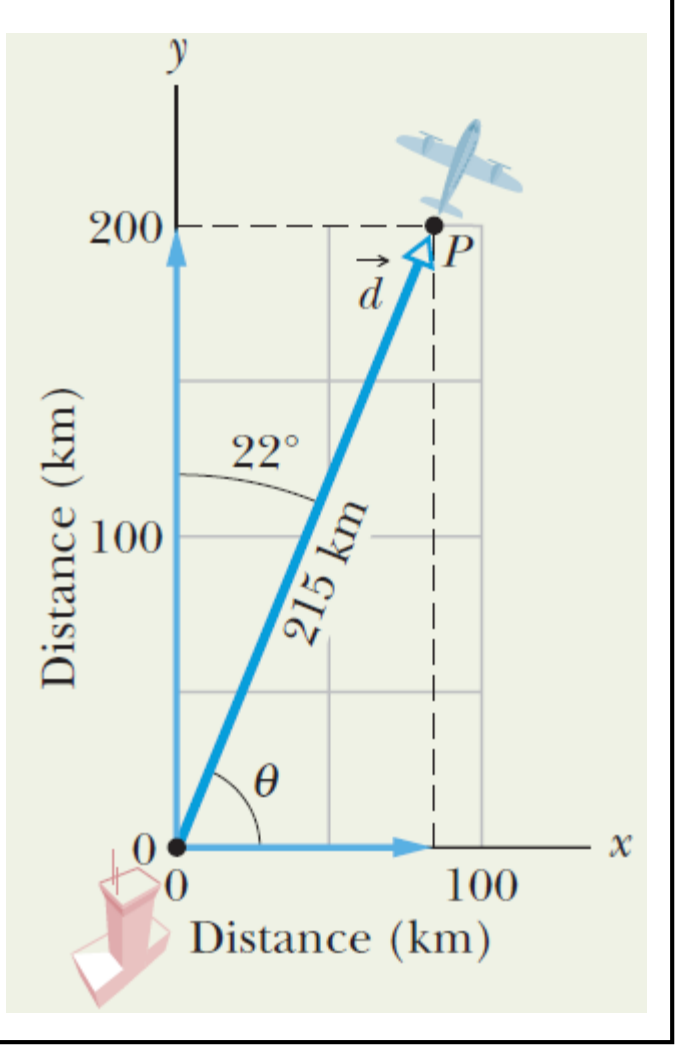

### 3.5 Unit Vectors

- A unit vector is a dimensionless vector with magnitude of 1 in a particular direction.
- The units vectors in the positive directions of the  $x$ ,  $y$  and  $z$  axes are labeled  $\hat{\mathbf{i}}$ ,  $\hat{\mathbf{j}}$  and  $\hat{\mathbf{k}}$ , respectively.

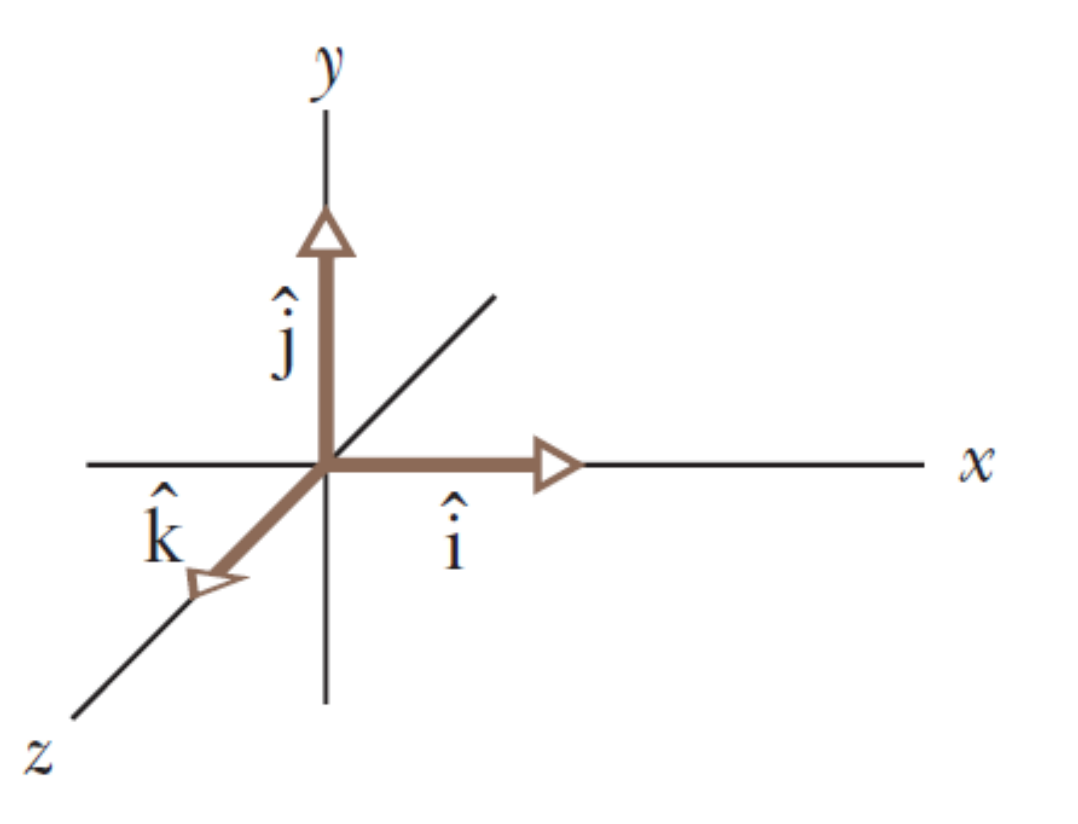

### 3.5 Unit Vectors

- Unit vectors are very helpful for expressing other vectors:
	- $\vec{a} = a_x \hat{i} + a_y \hat{j}.$  $b = b_x \hat{\mathbf{i}} + b_y \hat{\mathbf{j}}.$
- $\bullet$   $a_x$ î and  $a_y$ ĵ are called the **vector components** of  $\vec{a}$  , and  $a_x$  and  $a_y$  are called the scalar  $components of  $\vec{a}$  (or simply components.)$

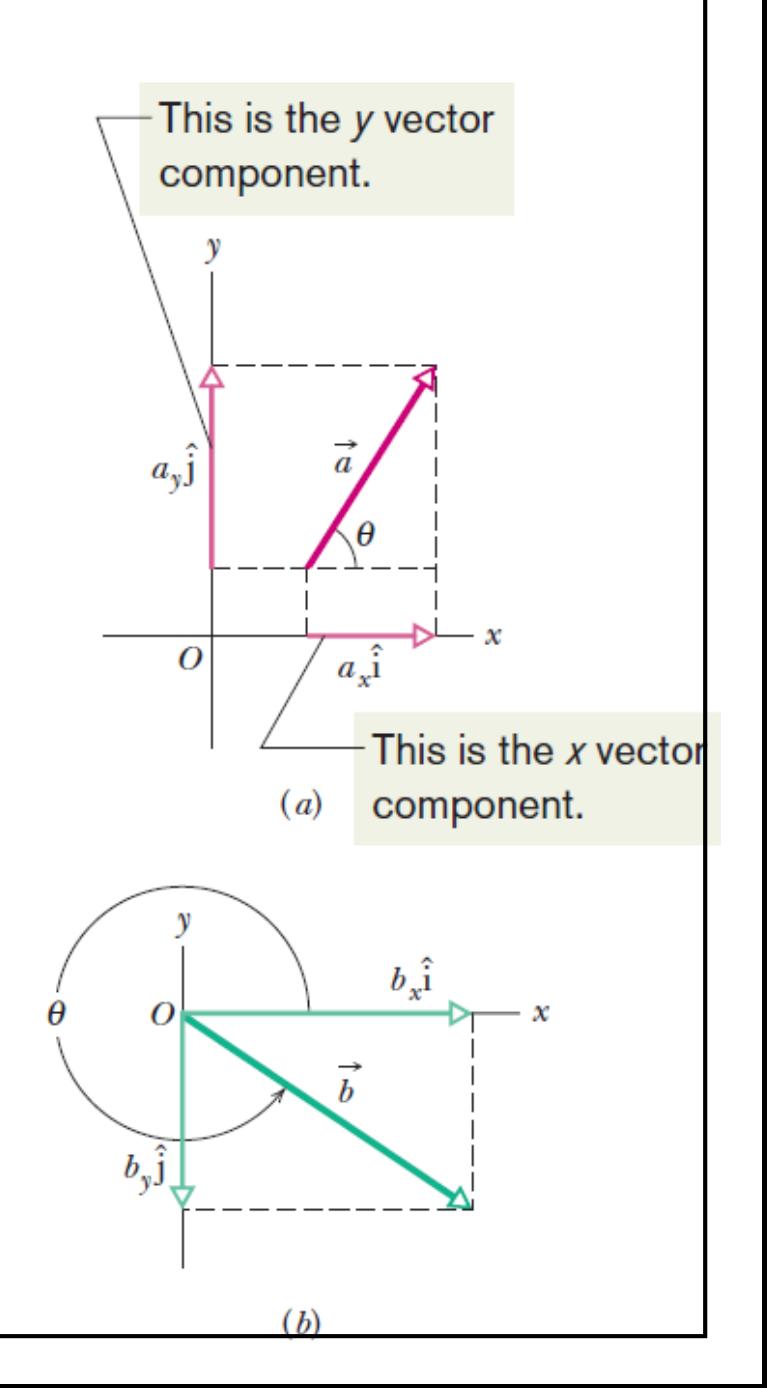

- We can add vectors axis by axis. Consider the vector sum  $\vec{r} = \vec{a} + b.$
- If the two vectors are equal then their components are. We then write

$$
r_x = a_x + b_x,
$$
  
\n
$$
r_y = a_y + b_y,
$$
  
\n
$$
r_z = a_z + b_z.
$$

- To add vectors we
	- 1. Resolve them into their scalar components.
	- 2. Combine these scalar components axis by axis.
	- 3. Combine the components of  $\vec{r}$  to get  $\vec{r}$  itself.

**The same applies to vector subtraction**

### **HECKPOINT 3**

(a) In the figure here, what are the signs of the  $x$  components of  $\vec{d}_1$  and  $\vec{d}_2$ ? (b) What are the signs of the y components of  $\vec{d}_1$  and  $\vec{d}_2$ ? (c) What are the signs of the x and y components of  $\vec{d}_1 + \vec{d}_2$ ?

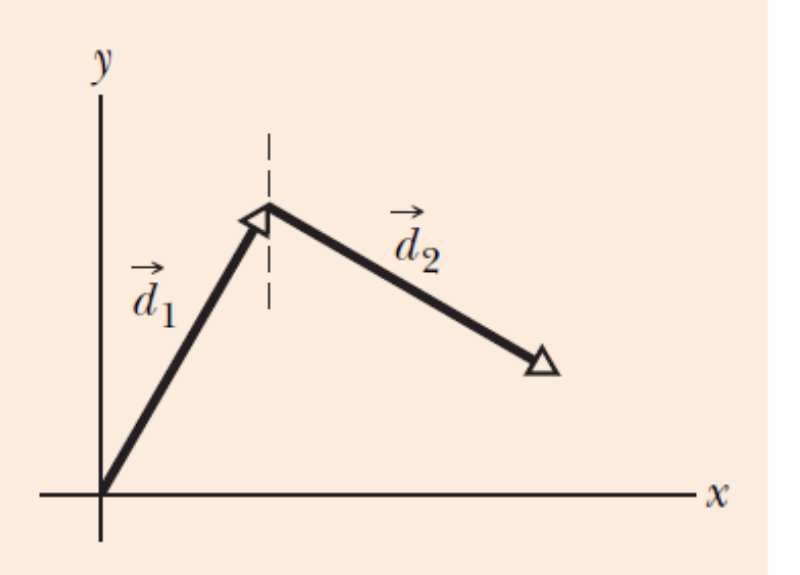

$$
(a) +,+
$$
  

$$
(b) +,-
$$
  

$$
(c) +,+
$$

**Example 2**: What is the sum  $\vec{r}$  of the following three vectors:

$$
\vec{a} = (4.2 \text{ m})\hat{\mathbf{i}} - (1.5 \text{ m})\hat{\mathbf{j}},
$$
  

$$
\vec{b} = (-1.6 \text{ m})\hat{\mathbf{i}} + (2.9 \text{ m})\hat{\mathbf{j}},
$$
  

$$
\vec{c} = (-3.7 \text{ m})\hat{\mathbf{j}}.
$$

We add components axis by axis:

$$
r_x = a_x + b_x + c_x = 4.2 \text{ m} - 1.6 \text{ m} + 0
$$
  
= 2.6 m,

$$
r_y = a_y + b_y + c_y = -1.5 \text{ m} + 1.6 \text{ m} - 3.7 \text{ m}
$$
  
= -2.3 m.

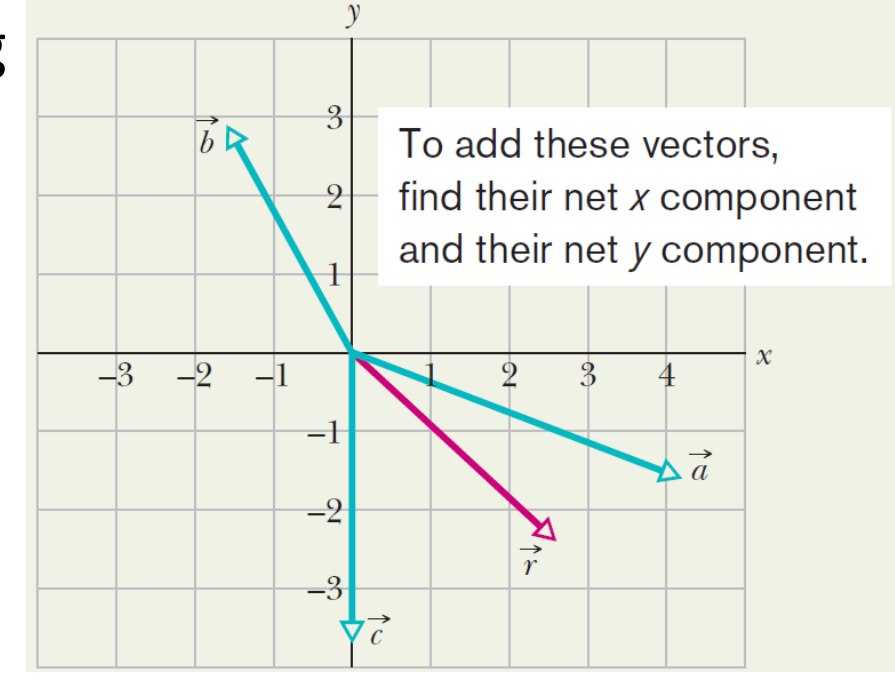

Combining the components of  $\vec{r}$  we get

 $\vec{r} = (2.6 \text{ m})\hat{\text{i}} - (2.3 \text{ m})\hat{\text{j}}.$ 

We can also answer the question by giving the magnitude and the angle of  $\vec{r}$ :

$$
r = \sqrt{(2.6 \text{ m})^2 + (2.3 \text{ m})^2} \approx 3.5 \text{ m}.
$$

$$
\theta = \tan^{-1} \frac{r_y}{r_x} = -41^{\circ}.
$$

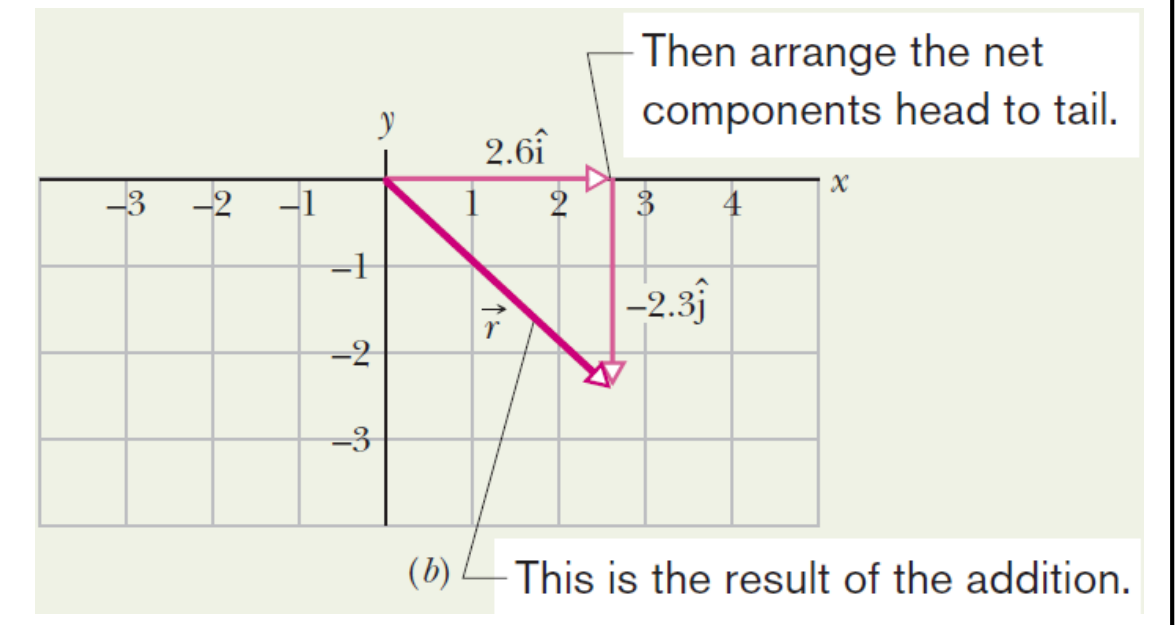

**Example 3**: Find the net displacement  $\vec{d}_{\text{net}}$  of the three displacements  $\vec{d}_1$ ,  $\vec{d}_2$  and  $\vec{d}_3$ , where

$$
d_1 = 6.00 \text{ m}
$$
  $\theta_1 = 40.0^{\circ}$   
\n $d_2 = 8.00 \text{ m}$   $\theta_2 = 30.0^{\circ}$   
\n $d_3 = 5.00 \text{ m}$   $\theta_3 = 0^{\circ}$ 

y  
\n
$$
\vec{d}_1
$$
\n
$$
\vec{d}_2
$$
\n
$$
\vec{d}_3
$$
\n
$$
\vec{e}_2
$$
\n
$$
\vec{d}_2
$$
\n
$$
\vec{d}_3
$$
\n
$$
\vec{e}_3
$$

The angle between  $\vec{d}_2$  and the x-axis is  $-60.0.$ 

 $d_{\text{net},x} = d_{1x} + d_{2x} + d_{3x}$ 

 $d_{1x} = (6.0 \text{ m}) \cos 40.0^{\circ} = 4.60 \text{ m}$  $d_{2x} = (8.0 \text{ m}) \cos(-60.0^{\circ}) = 4.00 \text{ m}$  $d_{3x} = (5.0 \text{ m}) \cos 0 = 5.00 \text{ m}$ 

$$
d_{\text{net},x} = 4.60 \text{ m} + 4.00 \text{ m} + 5.00 \text{ m}
$$
  
= 13.6 m.

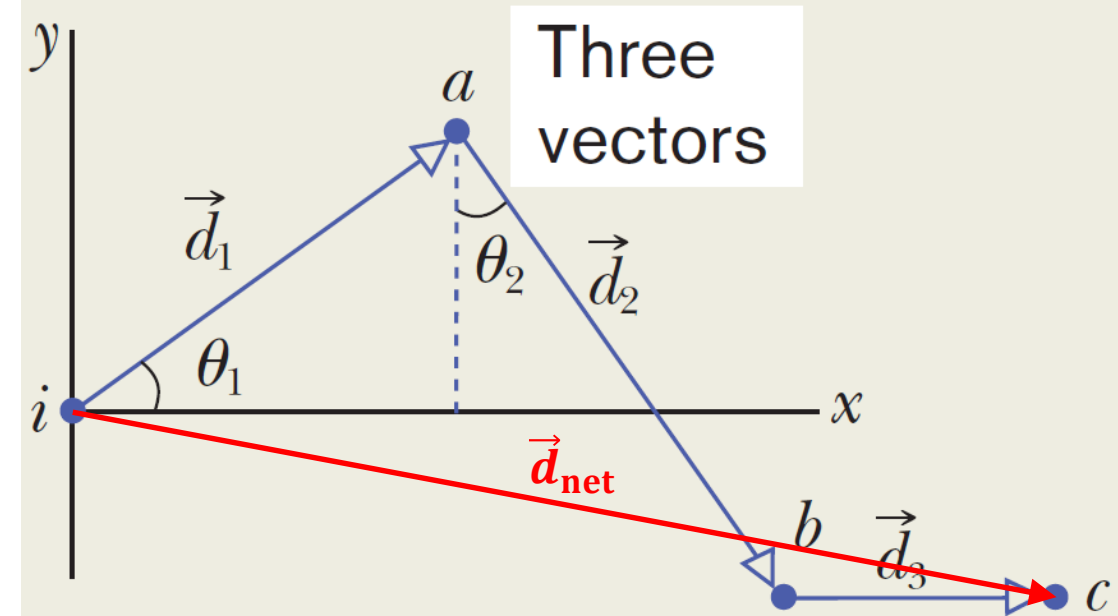

 $d_{\text{net}, y} = d_{1y} + d_{2y} + d_{3y}$ 

 $d_{1v} = (6.0 \text{ m}) \sin 40.0^{\circ} = 3.86 \text{ m}$  $d_{2y} = (8.0 \text{ m}) \sin -60.0^{\circ} = -6.93 \text{ m}$  $d_{3v} = (5.0 \text{ m}) \sin 0 = 0.00 \text{ m}$ 

 $d_{\text{net},x} = 3.86 \text{ m} - 6.93 \text{ m} + 0 \text{ m}$  $= -3.07$  m.

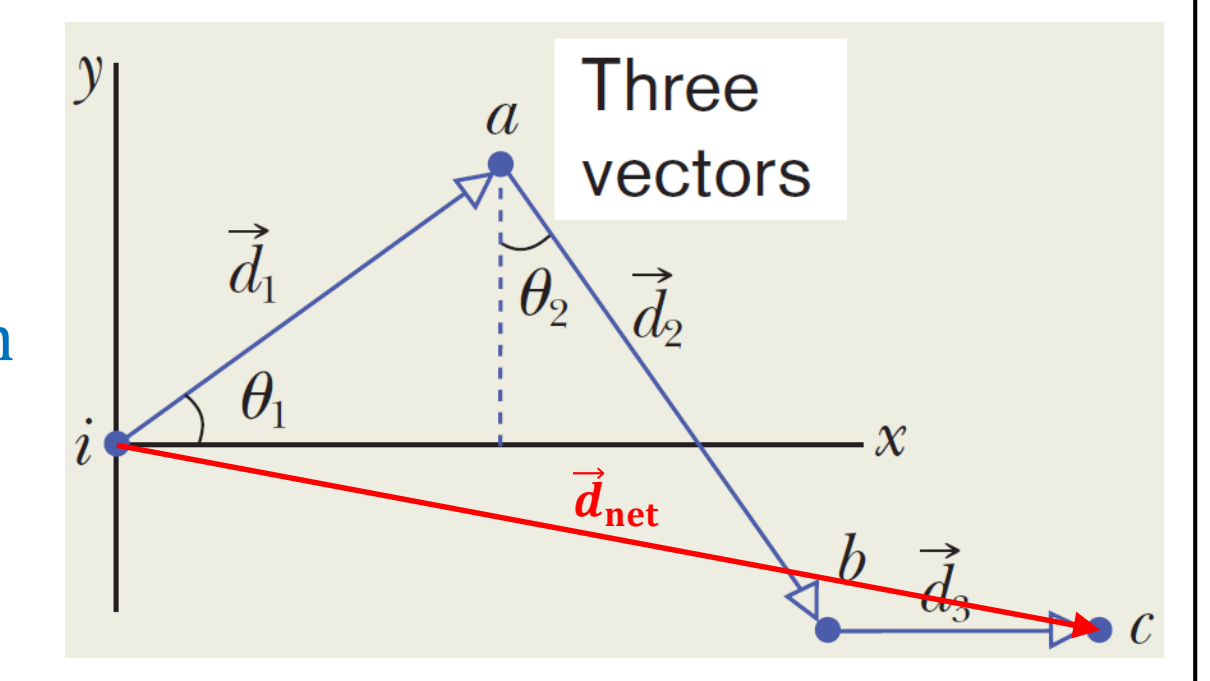

$$
\vec{d}_{\text{net}} = (13.6 \text{ m})\hat{\imath} - (3.07 \text{ m})\hat{\jmath}.
$$

The magnitude and the angle  $\vec{d}_{\text{net}}$  are, respectively,

$$
d_{\text{net}} = \sqrt{(13.6 \text{ m})^2 + (-3.07 \text{ m})^2} = 13.9 \text{ m},
$$

$$
\theta = \tan^{-1} \frac{-3.07 \text{ m}}{13.6 \text{ m}} = -12.7^{\circ}
$$

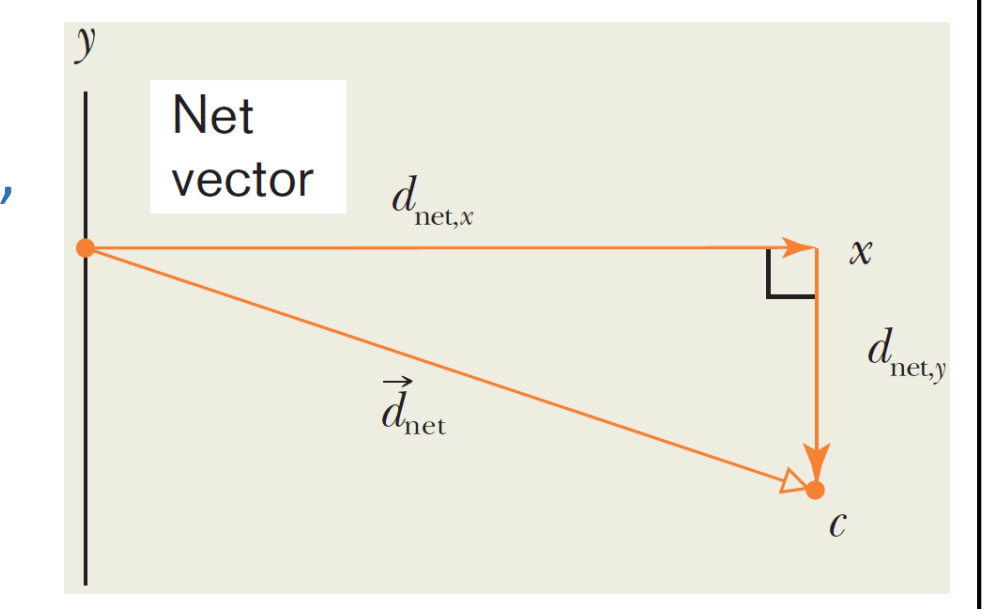

• There are three ways in which vectors are multiplied:

#### **1. Multiplying a Vector by a Scalar:**

When a vector  $\vec{a}$  multiplied by a scalar s, the resulting vector has magnitude  $|s|a$ .

 $s\vec a$  is in the direction of  $\vec a$  if  $s>0$  and in the opposite direction of  $\vec a$  when  $s < 0$ .

**2. Multiplying a Vector by a Vector:** The Scalar Product (Dot Product)

The scalar product of the vectors  $\vec{a}$  and  $\vec{b}$  is written as  $\vec{a} \cdot b$  and is defined to be

$$
\vec{a} \cdot \vec{b} = ab \cos \phi.
$$

Note that  $\vec{a} \cdot \vec{b} = \vec{b} \cdot \vec{a}$ .

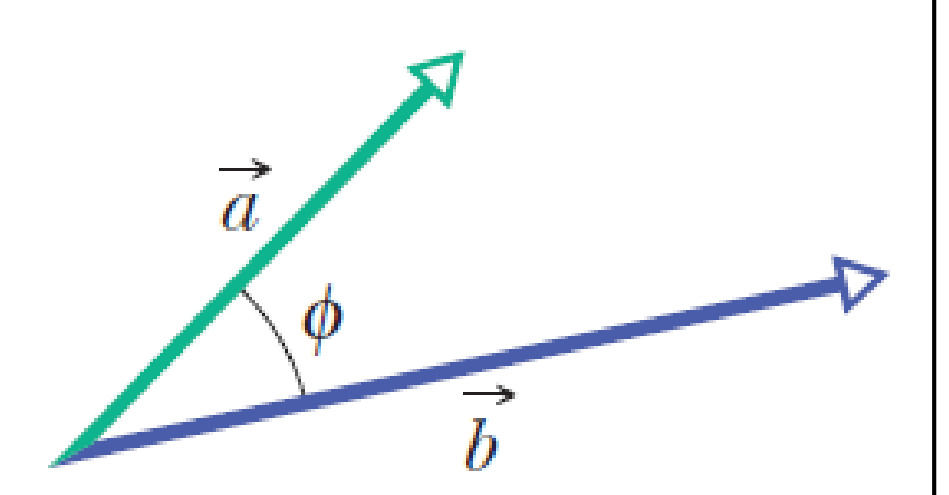

The scalar product is the product of the magnitude of one vector and the scalar component of the second vector along the direction of the first vector.

If the angle between two vectors is 0°, the component of one vector along the other is maximum, and so also is the dot product of the vectors.

If, instead, is 90° , the component of one vector along the other is zero, and so is the dot product.

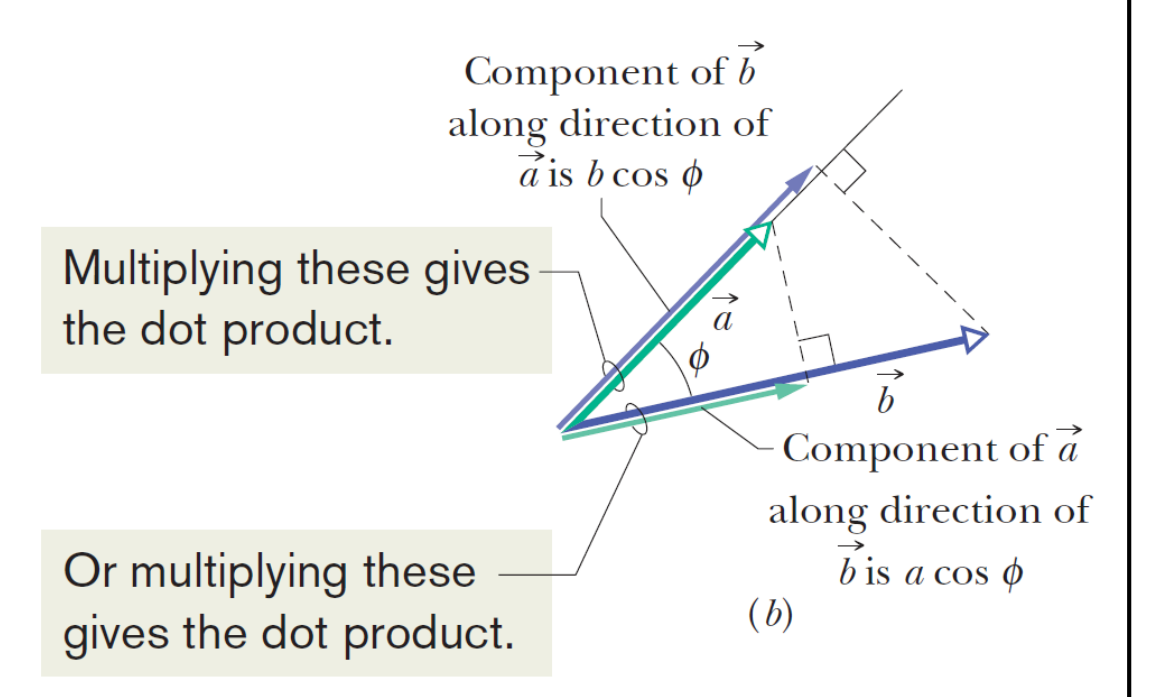

In unit vector notation

$$
\vec{a} \cdot \vec{b} = (a_x \hat{i} + a_y \hat{j} + a_z \hat{k}) \cdot (b_x \hat{i} + b_y \hat{j} + b_z \hat{k})
$$
  
\n
$$
= a_x b_x (\hat{i} \cdot \hat{i}) + a_x b_y (\hat{i} \cdot \hat{j}) + a_x b_z (\hat{i} \cdot \hat{k})
$$
  
\n
$$
+ a_y b_x (\hat{j} \cdot \hat{i}) + a_y b_y (\hat{j} \cdot \hat{j}) + a_y b_z (\hat{j} \cdot \hat{k})
$$
  
\n
$$
+ a_z b_x (\hat{k} \cdot \hat{i}) + a_z b_y (\hat{k} \cdot \hat{j}) + a_z b_z (\hat{k} \cdot \hat{k})
$$
  
\n
$$
= a_x b_x + a_y b_y + a_z b_z.
$$

We used that

$$
\hat{\mathbf{i}} \cdot \hat{\mathbf{i}} = \hat{\mathbf{j}} \cdot \hat{\mathbf{j}} = \hat{\mathbf{k}} \cdot \hat{\mathbf{k}} = 1 \times 1 \cos 0 = 1,
$$

and that

$$
\hat{\mathbf{i}} \cdot \hat{\mathbf{j}} = \hat{\mathbf{j}} \cdot \hat{\mathbf{i}} = \hat{\mathbf{i}} \cdot \hat{\mathbf{k}} = \hat{\mathbf{k}} \cdot \hat{\mathbf{i}} = \hat{\mathbf{j}} \cdot \hat{\mathbf{k}} = \hat{\mathbf{k}} \cdot \hat{\mathbf{j}} = \cos 90^\circ = 0.
$$

### **HECKPOINT 4**

Vectors  $\vec{C}$  and  $\vec{D}$  have magnitudes of 3 units and 4 units, respectively. What is the angle between the directions of  $\vec{C}$  and  $\vec{D}$  if  $\vec{C} \cdot \vec{D}$  equals (a) zero, (b) 12 units, and  $(c) -12$  units?

(a) When the angle between  $\vec{C}$  and  $\vec{D}$  is 90°

$$
\vec{C}\cdot\vec{D}=(3)(4)\cos 90^\circ=0.
$$

(b) When the angle between  $\vec{C}$  and  $\vec{D}$  is 0

$$
\vec{C}\cdot\vec{D}=(3)(4)\cos 0=12.
$$

(c) When the angle between  $\vec{C}$  and  $\vec{D}$  is 180°

 $\vec{C} \cdot \vec{D} = (3)(4) \cos 180^\circ = -12.$ 

**Example 4:** What is the angle  $\phi$  between  $\vec{a} = 3.0\hat{i} - 4.0\hat{j}$  and  $\vec{b} = -2.0\hat{i}$  $+ 3.0<sup>2</sup>$ 

We know that

$$
\cos \phi = \frac{\vec{a} \cdot \vec{b}}{ab}
$$
  
\n
$$
a = \sqrt{(3.0)^2 + (-4.0)^2 + 0} = 5.00
$$
  
\n
$$
b = \sqrt{(-2.0)^2 + 0 + (3.0)^2} = 3.61
$$
  
\n
$$
\vec{a} \cdot \vec{b} = (3.0\hat{i} - 4.0\hat{j})(-2.0\hat{i} + 3.0\hat{k}) = -6.0.
$$
  
\n
$$
\phi = \cos^{-1}\frac{-6.0}{(5.00)(3.61)} = 109^\circ \approx 110^\circ
$$

**3. Multiplying a Vector by a Vector:** The Vector Product (Cross Product)

The <u>vector product</u> of the vectors  $\vec{a}$  and  $b$  is written as  $\vec{a} \times \vec{b}$ . It has the magnitude

$$
|\vec{a} \times \vec{b}| = ab \sin \phi,
$$

where  $\phi$  is the smaller angle between the directions of  $\vec{a}$  and  $\vec{b}$ .

 $\vec{a} \times b$  is perpendicular to the plane containing  $\vec{a}$  and . We use the **right hand rule** to find its direction.

Note that 
$$
\vec{a} \times \vec{b} = -\vec{b} \times \vec{a}
$$
.

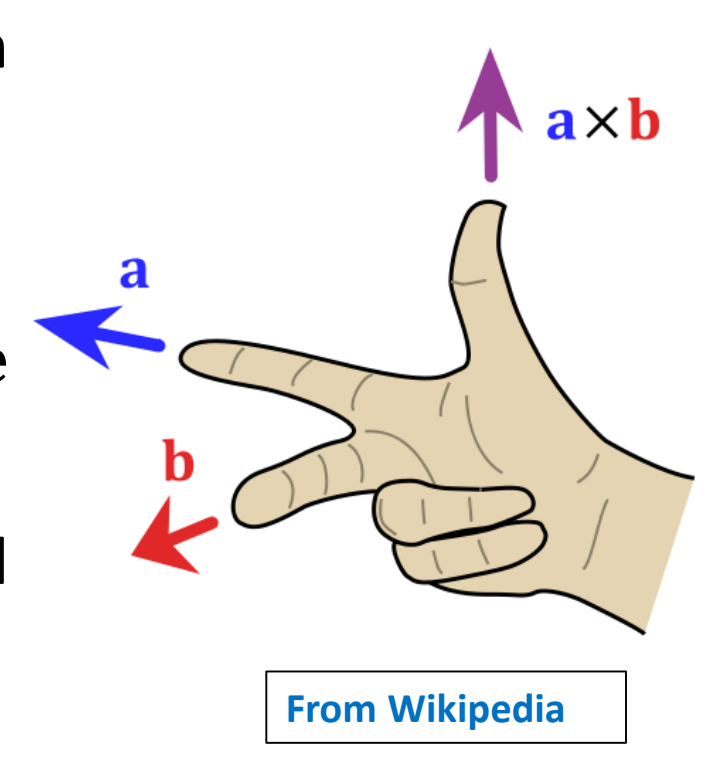

If  $\vec{a}$  and  $\vec{b}$  are parallel or antiparallel,  $\vec{a} \times \vec{b} = 0$ . The magnitude of  $\vec{a} \times \vec{b}$ , which can be written as  $|\vec{a} \times b|$ , is maximum when  $\vec{a}$  and  $b$  are perpendicular to each other.

In unit vector notation,

$$
\vec{a} \times \vec{b} = (a_x \hat{i} + a_y \hat{j} + a_z \hat{k}) \times (b_x \hat{i} + b_y \hat{j} + b_z \hat{k})
$$
  
\n
$$
= a_x b_x (\hat{i} \times \hat{i}) + a_x b_y (\hat{i} \times \hat{j}) + a_x b_z (\hat{i} \times \hat{k}) + a_y b_x (\hat{j} \times \hat{i}) + a_y b_y (\hat{j} \times \hat{j})
$$
  
\n
$$
+ a_y b_z (\hat{j} \times \hat{k}) + a_z b_x (\hat{k} \times \hat{i}) + a_z b_y (\hat{k} \times \hat{j}) + a_z b_z (\hat{k} \times \hat{k})
$$
  
\n
$$
= (a_y b_z - b_y a_z) \hat{i} + (a_z b_x - b_z a_x) \hat{j} + (a_x b_z - b_x a_y) \hat{k}.
$$

We used that  $\hat{i} \times \hat{i} = \hat{j} \times \hat{j} = \hat{k} \times \hat{k} = (1)(1) \sin 0 = 0,$ and that

$$
\hat{i} \times \hat{j} = \hat{k},
$$
  
\n
$$
\hat{j} \times \hat{k} = \hat{i},
$$
  
\n
$$
\hat{k} \times \hat{j} = -\hat{i},
$$
  
\n
$$
\hat{k} \times \hat{i} = \hat{j},
$$
  
\n
$$
\hat{k} \times \hat{i} = \hat{j},
$$
  
\n
$$
\hat{i} \times \hat{k} = -\hat{j}.
$$

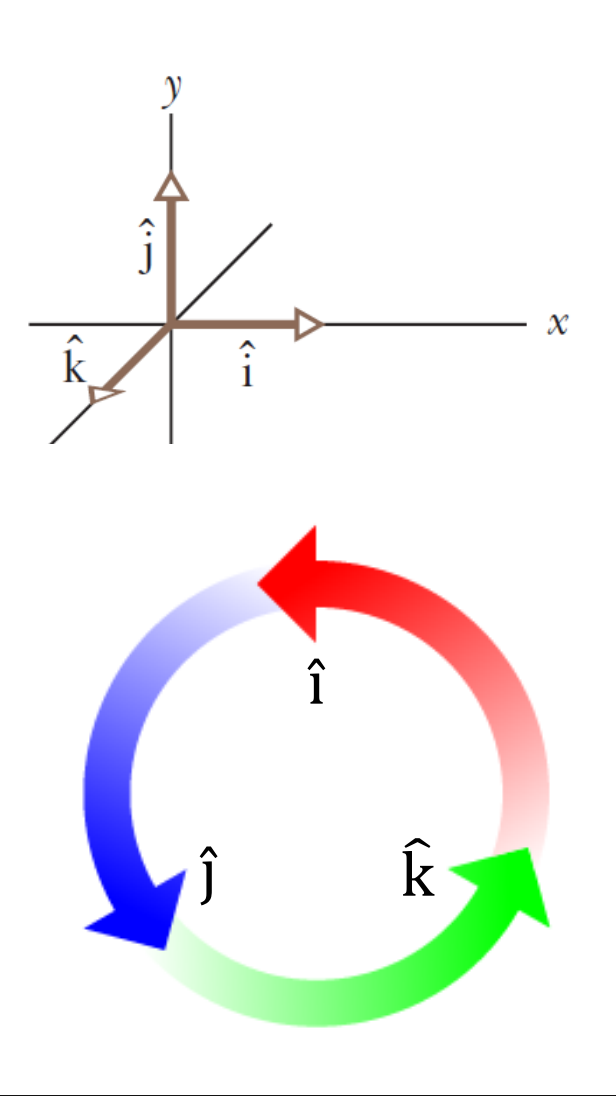

Also,  $\vec{a}\times\vec{b}$  can be expressed as

$$
\vec{a} \times \vec{b} = \begin{vmatrix} \hat{\mathbf{i}} & \hat{\mathbf{j}} & \hat{\mathbf{k}} \\ a_x & a_y & a_z \\ b_x & b_y & b_z \end{vmatrix}.
$$

This approach is much easier to work with!

**Example 5:** If  $\vec{a} = 3\hat{i} - 4\hat{j}$  and  $\vec{b} = -2\hat{i} + 3\hat{k}$ , find  $\vec{c} = \vec{a} \times \vec{b}$ .  $\vec{c} = (3\hat{i} - 4\hat{j}) \times (-2\hat{i} + 3\hat{k})$  $=$  (3î)  $\times$  (-2î) + (3î)  $\times$  (3 $\hat{k}$ ) + (-4ĵ)  $\times$  (-2î) + (-4ĵ)  $\times$  (3 $\hat{k}$  $= -6(0) + 9(-\hat{j}) + 8(-\hat{k}) - 12(\hat{i})$  $=-12\hat{i} - 9\hat{j} - 8\hat{k}$ 

 $\vec{c}$  is perpendicular to both  $\vec{a}$  and  $\vec{b}$ .

**Exercise**: Find  $\vec{c}$  using the determinant in the previous slide. Also, check that  $\vec{c} \cdot \vec{a} = \vec{c} \cdot \vec{b} = 0$ .

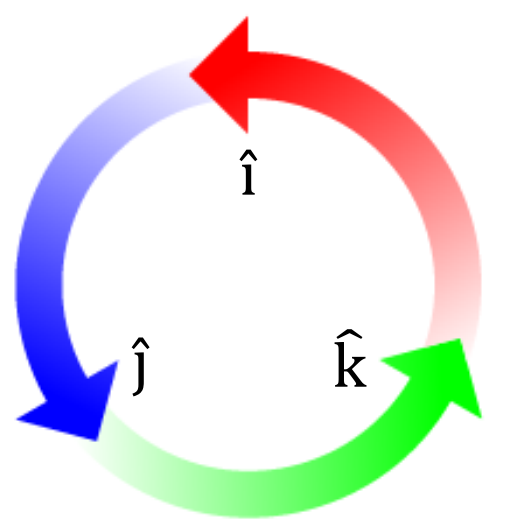

**Example 6**: In the figure, vector  $\vec{a}$  lies in the  $xy$  plane, has a magnitude of 18 units, and points in a direction 250° from the positive direction of the x axis. Also, vector  $\vec{b}$  has a magnitude of 12 units and points in the positive direction of the  $z$  axis. What is the vector product  $\vec{a}\times\vec{b}$ ?

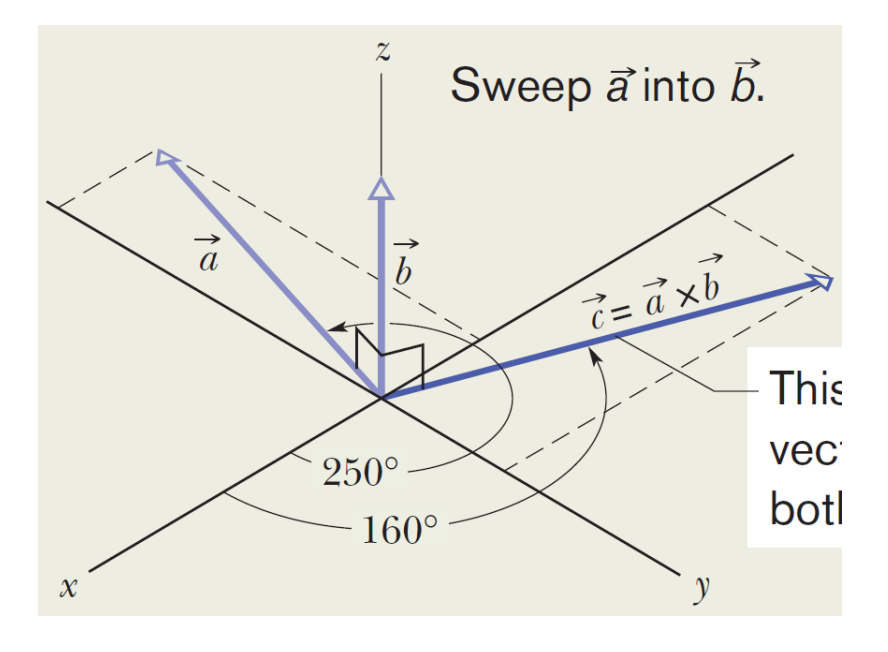

**Example 6**: In the figure, vector  $\vec{a}$  lies in the  $xy$ plane, has a magnitude of 18 units, and points in a direction 250° from the positive direction of the x axis. Also, vector  $\vec{b}$  has a magnitude of 12 units and points in the positive direction of the z axis. What is the vector product  $\vec{c} = \vec{a} \times \vec{b}$ ?

 $c = ab \sin \phi = (18)(12) \sin 90^\circ = 216.$ 

 $\vec{c}$  is perpendicular to the plane containing both  $\vec{a}$  and  $\vec{b}$ . The angle it makes with the positive  $x$  axis is

$$
250^\circ-90^\circ=160^\circ
$$

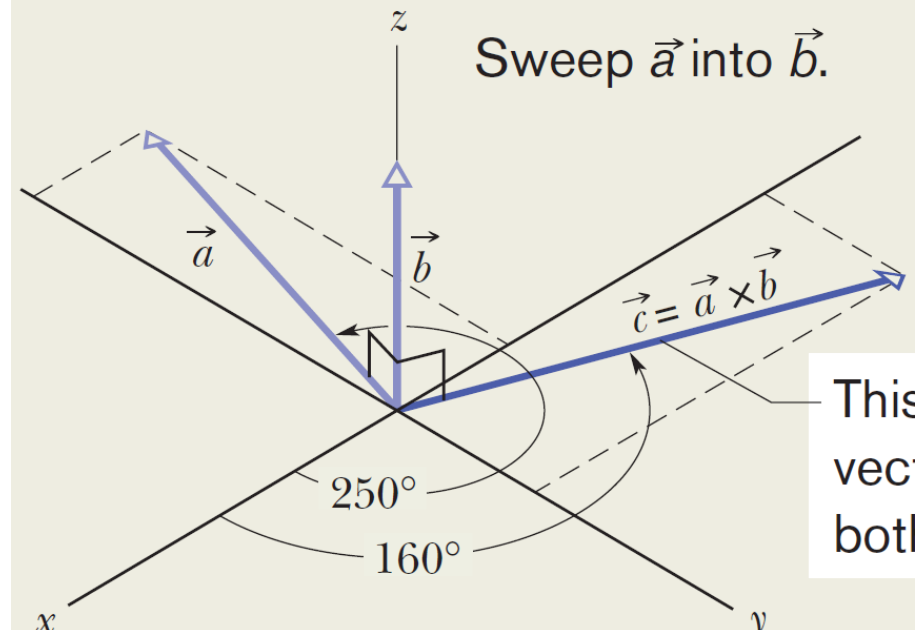

### **HECKPOINT 5**

Vectors  $\vec{C}$  and  $\vec{D}$  have magnitudes of 3 units and 4 units, respectively. What is the angle between the directions of  $\overrightarrow{C}$  and  $\overrightarrow{D}$  if the magnitude of the vector product  $\overrightarrow{C} \times \overrightarrow{D}$  is (a) zero and  $(b)$  12 units?

(a) When the angle between  $\vec{C}$  and  $\vec{D}$  is 0 or 180°

$$
|\vec{C} \times \vec{D}| = (3)(4) \sin 0 = (3)(4) \sin 180^{\circ} = 0.
$$

(b) When the angle between  $\vec{C}$  and  $\vec{D}$  is 90°

$$
\left|\vec{C} \times \vec{D}\right| = (3)(4) \sin 90^\circ = 12.
$$